# Moreno Valley College

Student Financial Services

# Missing Social Security Number

| 11. | Social Security Number / Taxpayer Identification Number                                                                                                    |  |  |  |
|-----|----------------------------------------------------------------------------------------------------|--|--|--|
|     | Type: Social Security Number Taxpayer ID Number                                                                                                    |  |  |  |
|     | By providing my Social Security Number (SSN) / Taxpayer ID Number (TIN) above, or by indicating that I do not have an SSN / TIN, or decline to provide one at this time, I confirm that I have read and understand the federal laws stated below, and the state privacy laws and regulations provided in the Privacy Policy available to me at any time at https://www.openccc.net.                                                                                                    |  |  |  |
|     | I do not have a Social Security Number or Taxpayer ID Number, or decline to provide one at this time.                                                                                                    |  |  |  |
|     | I am an international student, nonresident alien, or other exception, and I do not have a Social Security Number or Taxpayer ID Number.                                                                                                    |  |  |  |
|     | The Social Security Number is required to claim tax credits for higher education costs known as the American Opportunity Tax Credit in accordance with the Taxpayer Relief Act of 1997. Federal law requires the California Community Colleges to provide specific information to the Internal Revenue Service (IRS) for the purpose of filing an information return (IRS Form 1098T "Tuition Statement") for each student in attendance, with a few exceptions. The information required by the IRS includes the student's name, address, Social Security Number (SSN) or Taxpayer Identification Number (TIN/iTIN), and enrollment status, as well as the amount of tuition paid or billed, and scholarships received. (26 C.F.R. 1-60505-1(b)(2)(ii).) Failure to provide a correct Social Security Number or TIN while claiming tax credits for specified education expenses may result in a penalty levied against the student by the IRS in the amount of \$100, per year, until the missing or incorrect information is provided (26 C.F.R. 160505-1(e)(4)) |  |  |  |

## Missing Social Security Number

- FAFSA will not get linked to students account
- California College Promise Grant (BOG fee waiver) will not auto-package
- Student will not get picked up for packaging or be sent communication regarding missing documentation
- Will cause a delay in financial aid awarding
- This does not affect Dream Act applicants

# California residency

### Section E: California Residency

Your responses to the following questions are required to make a preliminary assessment of your California residency status for admission and tuition fee purposes. The college may request additional information prior to making a final residency determination. NOTE: If you answered "Yes" to "Dependency Status Determination" (Question #12 on page 2), you must answer the following questions based on your parent or guardian's information. For more information about how to answer the questions below, see **Appendix i: Information Section** on p. 10.

- 26. Have you or your parent or guardian lived in California continuously for the last two years?

  When did your or your parent's or guardian's CURRENT stay in California begin?

  M M D D Y Y Y Y
  - Check this box if you or your parent or guardian have not yet arrived in California, or do not plan to relocate to California.

 Dream applicants must submit a California Nonresident Tuition Exemption Request (AB540) to admissions and records

# California residency

- FAFSA applicants- If not answered correctly affects CCPG awarding
- Requires student to take additional steps to correct residency status at the college

#### Types of documents required to show proof of intent:

You must provide three proofs of residency demonstrating physical presence and intent. Two of the three must be dated as least one year and one day prior to the start of the term for which you are applying. These items must not be older than two years prior to the start of the term. Examples of appropriate documentation include:

- California voter's registration card
- California (540) tax returns giving California as the home address (with acceptable dates)
- Paycheck stub OR letter of employment verification on company letterhead (signed by a manager of the personnel department)
- California Driver's License OR California ID card OR DMV printout
- California Bank account checking or savings statements
- Marriage license or divorce decree issued in California
- License or certificate issued by the State (with issue & expiration dates)
- California utility bill (DWP, gas, telephone, cable all utility bills count as one proof)
- California State Aid or Social Welfare
- California vehicle registration and/or car insurance (California company)
- California health insurance OR Medi-Cal ID
- Military discharge papers (DD214) OR Leave and Earnings statement (indicating California as Home of Record)
- California property taxes (student's name only)
- Union membership in a California local
- California apartment/home lease or rental agreement (1 year current)
- California public library membership (verified by letter or printout with letterhead or branch stamp).

### **Educational Goal**

H = Advance in current job/career (update job skills)

- Student must select a financial aid eligible educational goal to receive financial aid(A-E, O)
- Selecting a non-eligible educational goal will prevent financial aid packaging... Most common ed goal used by incoming high school students is M=undecided

| 37. | Education Goal: Please enter the corresponding letter of your ed    | ucation goal in the box:                                                      |
|-----|---------------------------------------------------------------------|-------------------------------------------------------------------------------|
|     | A = Obtain an associate degree and transfer to a 4-year institution | I = Maintain certificate or license                                           |
|     | B = Transfer to a 4-year institution without an associate degree    | J = Educational development                                                   |
|     | C = Obtain a 2-year associate degree without transfer               | K = Improve basic skills                                                      |
|     | D = Obtain a 2-year technical degree without transfer               | L = Complete credits for high school diploma or GED                           |
|     | E = Earn a career technical certificate without transfer            | M = Undecided on goal                                                         |
|     | F = Discover/Formulate career interests, plans, goals               | N = To move from noncredit coursework to credit coursework                    |
|     | G = Prepare for a new career (acquire job skills)                   | O = 4-year college student taking courses to meet 4-year college requirements |
|     |                                                                     |                                                                               |

### RCCD email

- All communication sent to RCCD students is done through their student email.
  - Award letter updates
  - Missing information email
  - verification tasks pending email
  - SAP ineligible email
  - BankMobile email

# Satisfactory Academic Progress (SAP)

Once you receive financial aid, you must maintain your eligibility. Your grades and academic progress matter! The Department of Education requires students who apply for financial assistance meet the Satisfactory Academic Progress Standard.

- 2.0 minimum cumulative GPA
- 67% Pace of Progression (W's, F's, NC's, I's affect this)
  - Greater than 50% for the CCPG Fee waiver
- Complete program without exceeding the Maximum Time Frame of 150% of the published length of the program

### **Mobile Financial Aid**

Moreno Valley College Student Financial Services Office has introduced a new, easy, mobile, personalized process that makes everything about navigating financial aid easier.

With mobile financial aid, you are able to:

- Complete financial aid forms on your smartphone, tablet, or computer.
- Securely upload documents from any device.
- E-sign documents both you and your parents!
- Manage your financial aid tasks online.
- Receive automated reminders about outstanding tasks and next steps.

You may complete your file by logging into mvc.verifymyfafsa.com with your student email and password

### BankMobile

After completing you financial aid file, you will receive a green envelope in the mail from BankMobile with your personal code. You can also check your student RCCD email for a notification from BankMobile with your personal code. Follow the instructions to select your disbursement option.

- BankMobile Disbursement Options
  - Direct Deposit (ACH) to your personal account Deposit to a BankMobile Vibe Account

  - Paper Check

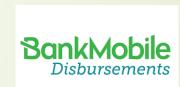

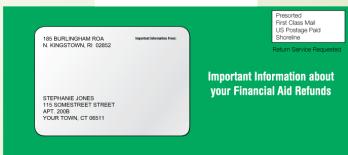